2008/03/24

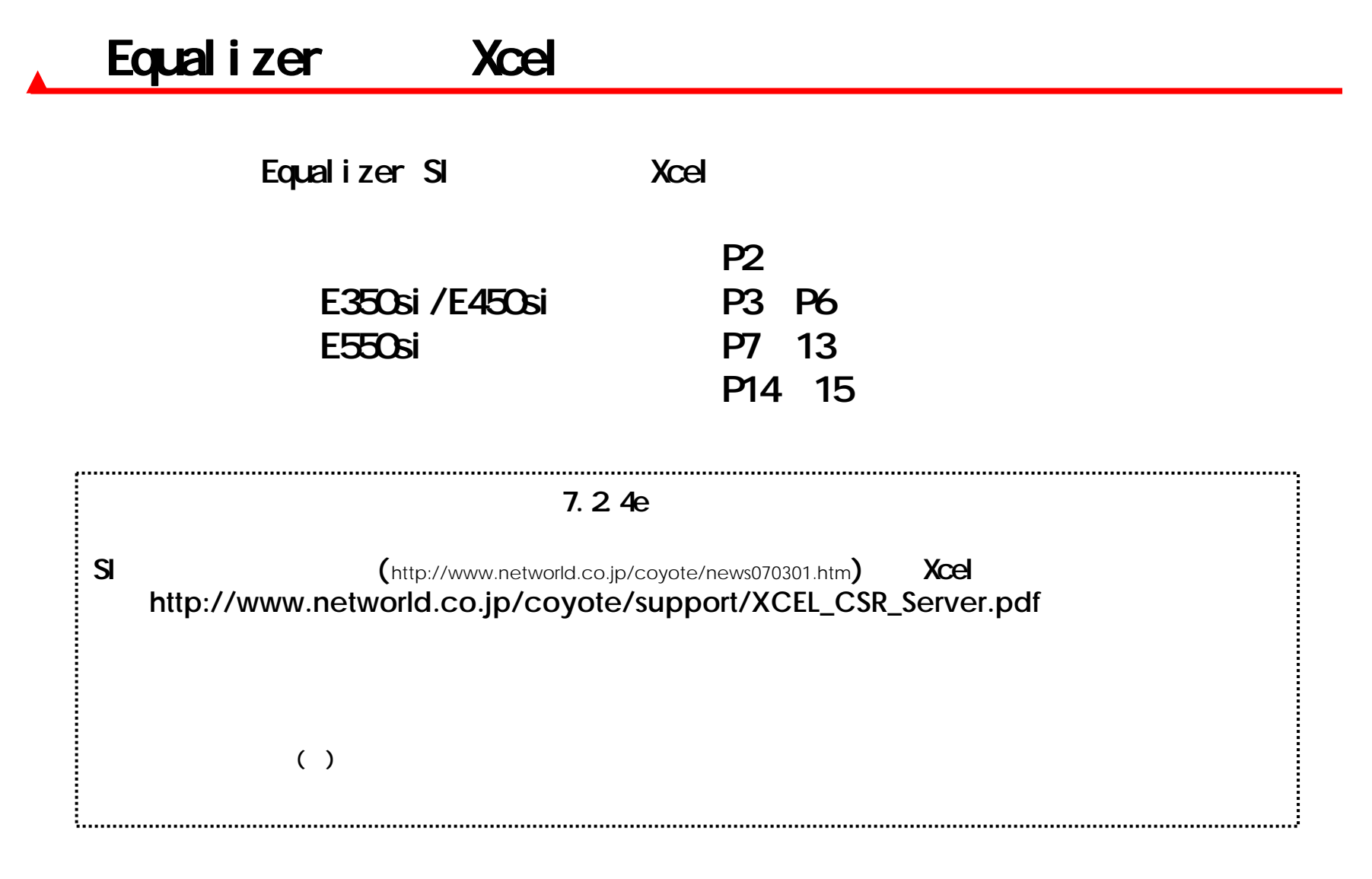

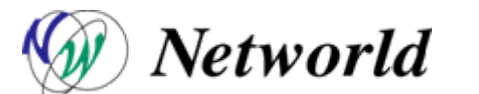

Copyright 2008 Networld Corp. All right reserved.

Equalizer Shutdown

XCEL の基盤部分、スロット差込口の金属部分には触れないで下さい。

### Equalizer Xcel

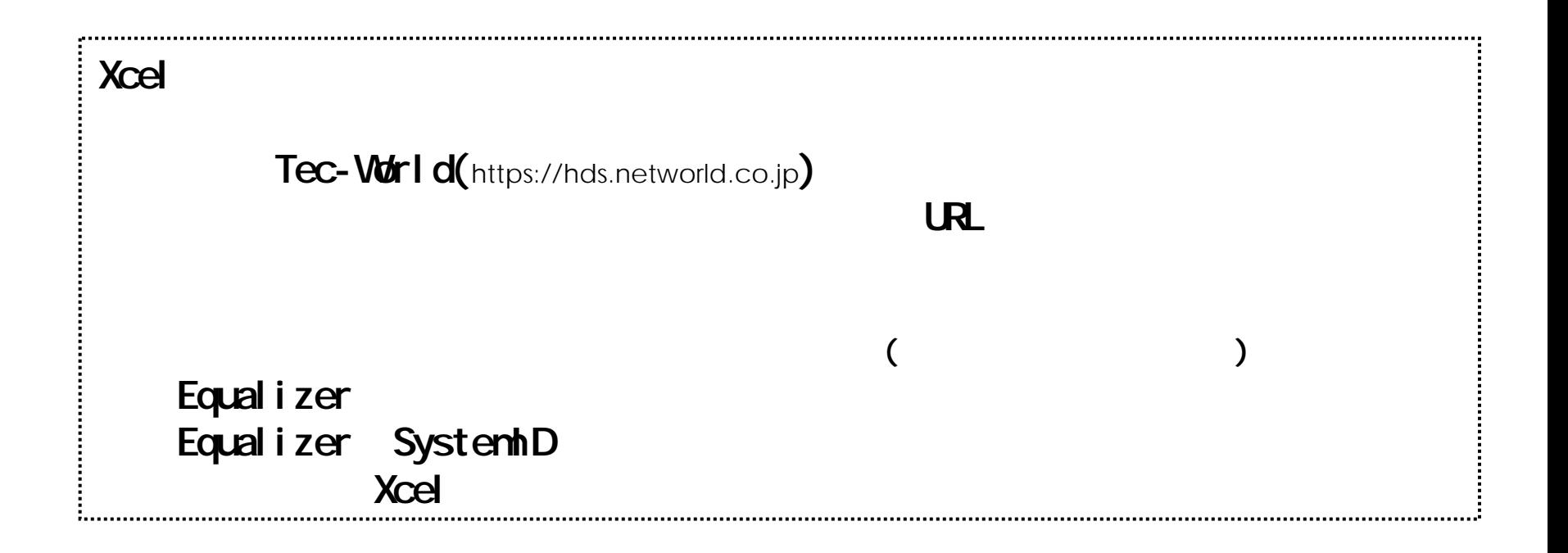

#### E350si/E450si Xcel

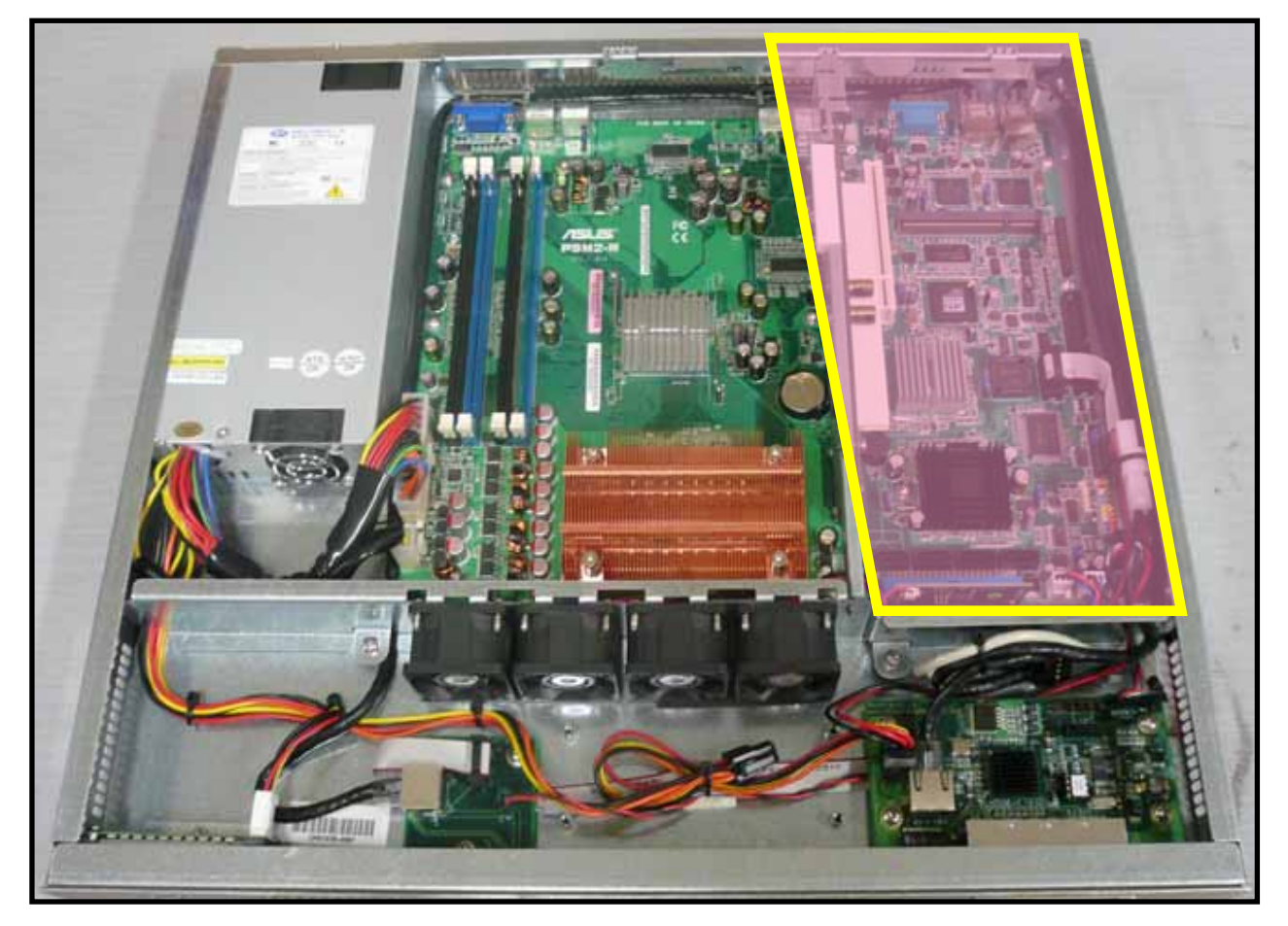

## Equal i zer

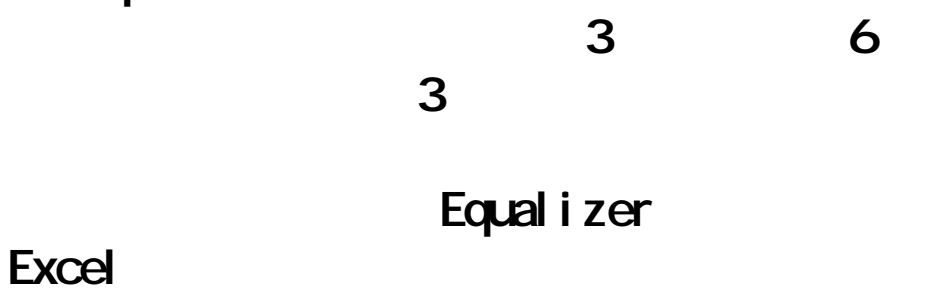

Excel **Excel the structure of the structure of the structure of the structure of the structure of the structure** 

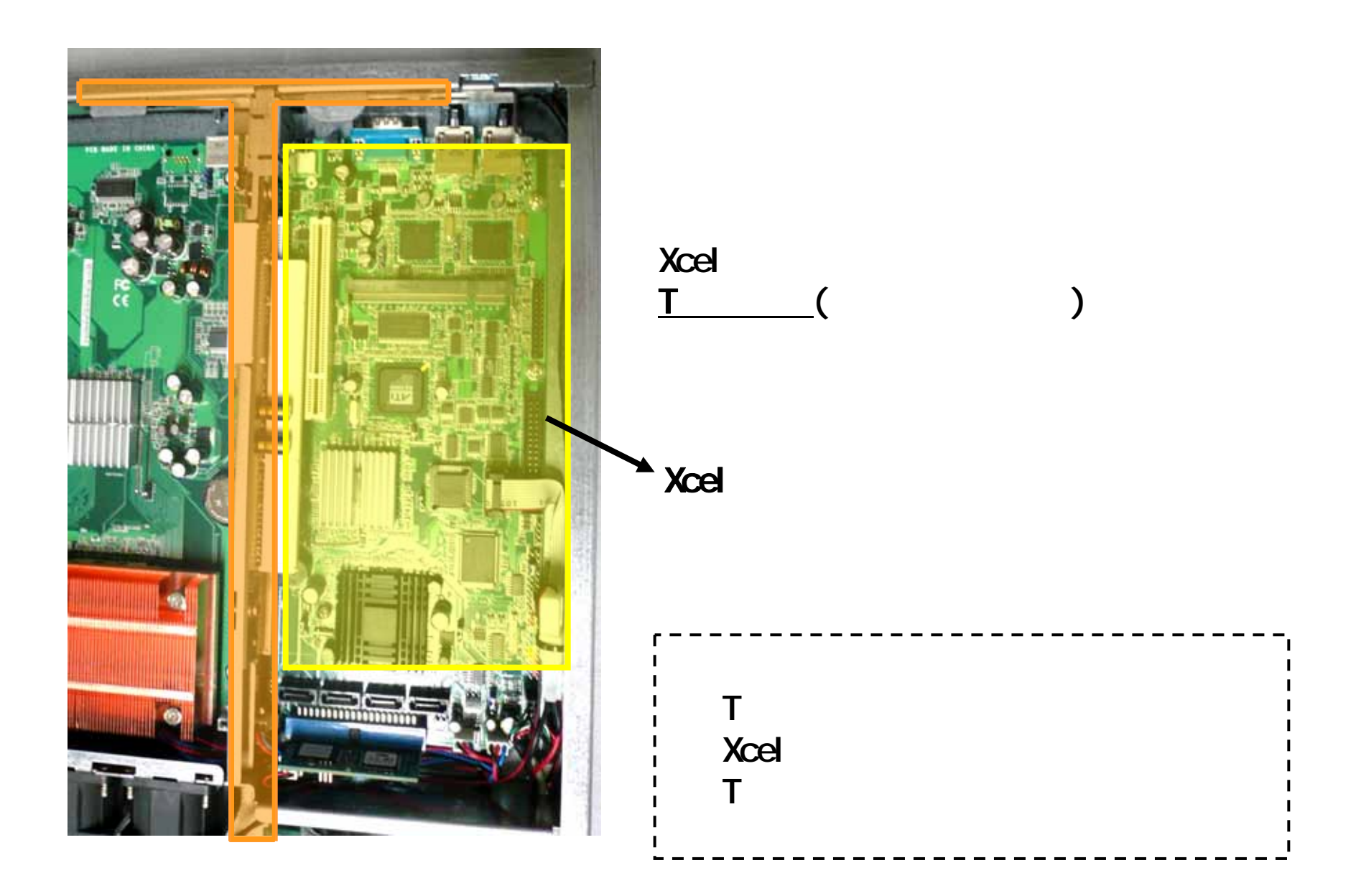

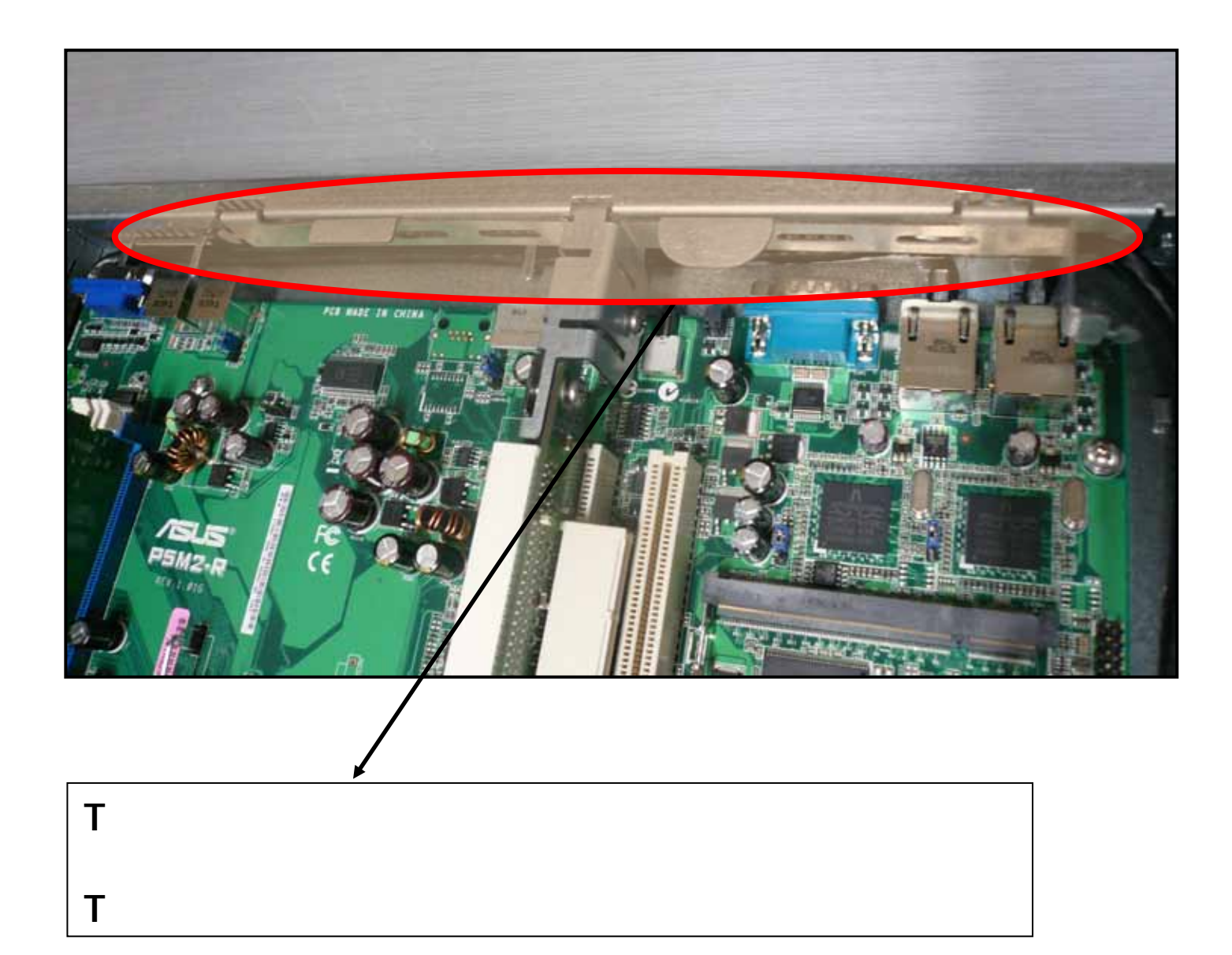

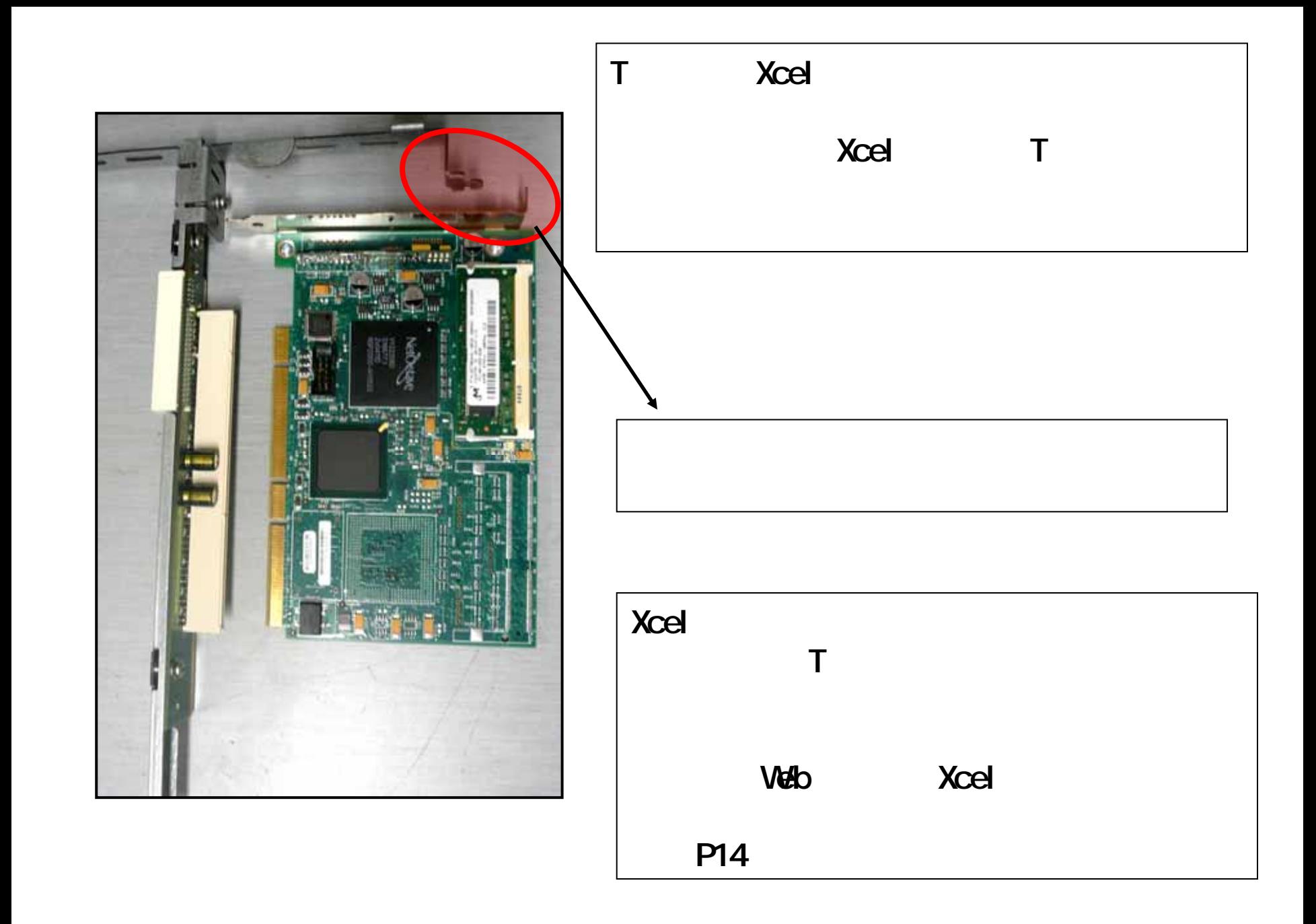

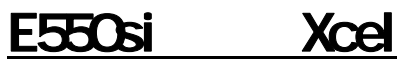

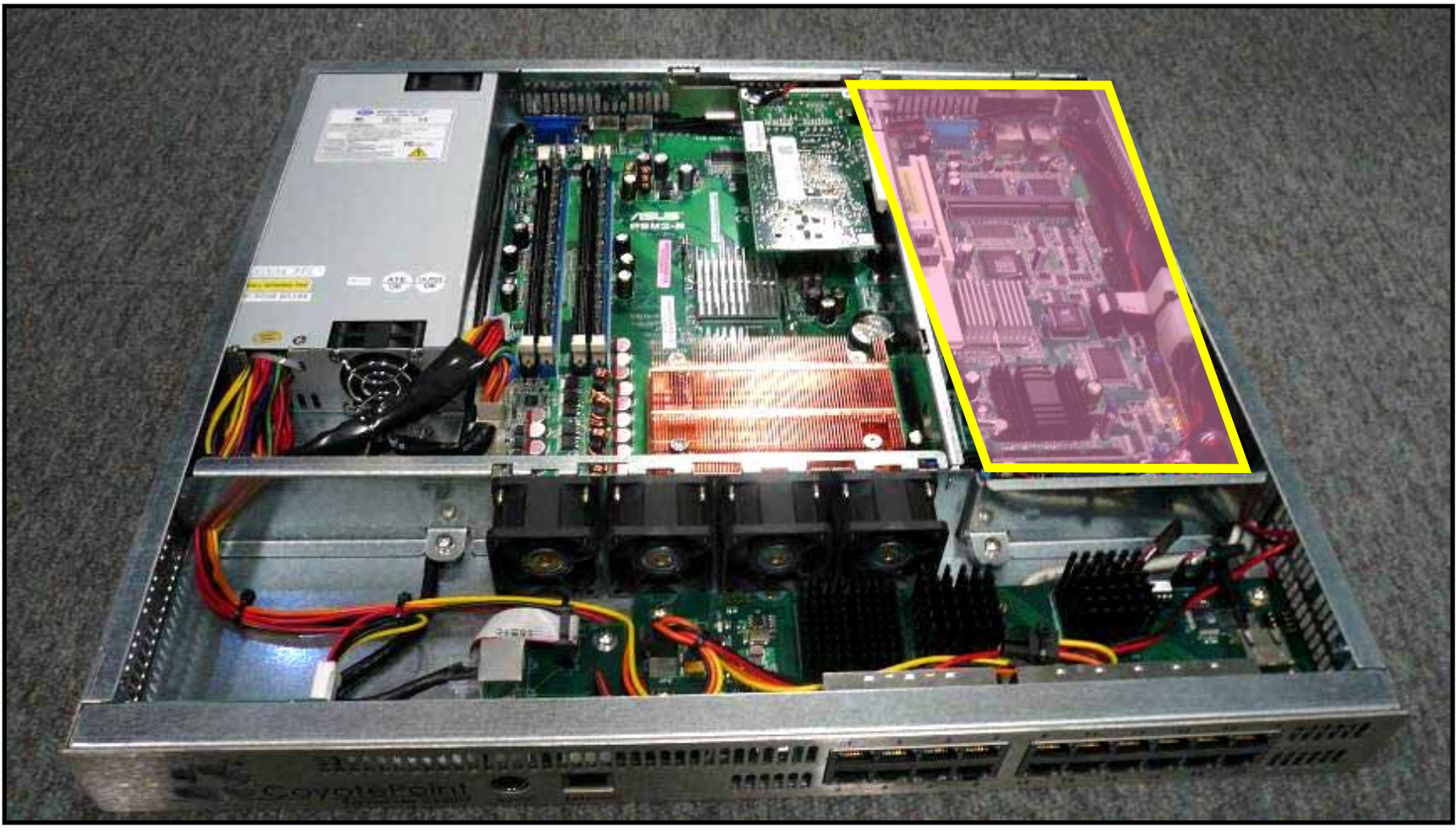

6

Equal i zer

 $\overline{\textbf{3}}$  6 3本

Equalizer<br>Excel

Excel **Excel the structure of the structure of the structure of the structure of the structure of the structure** 

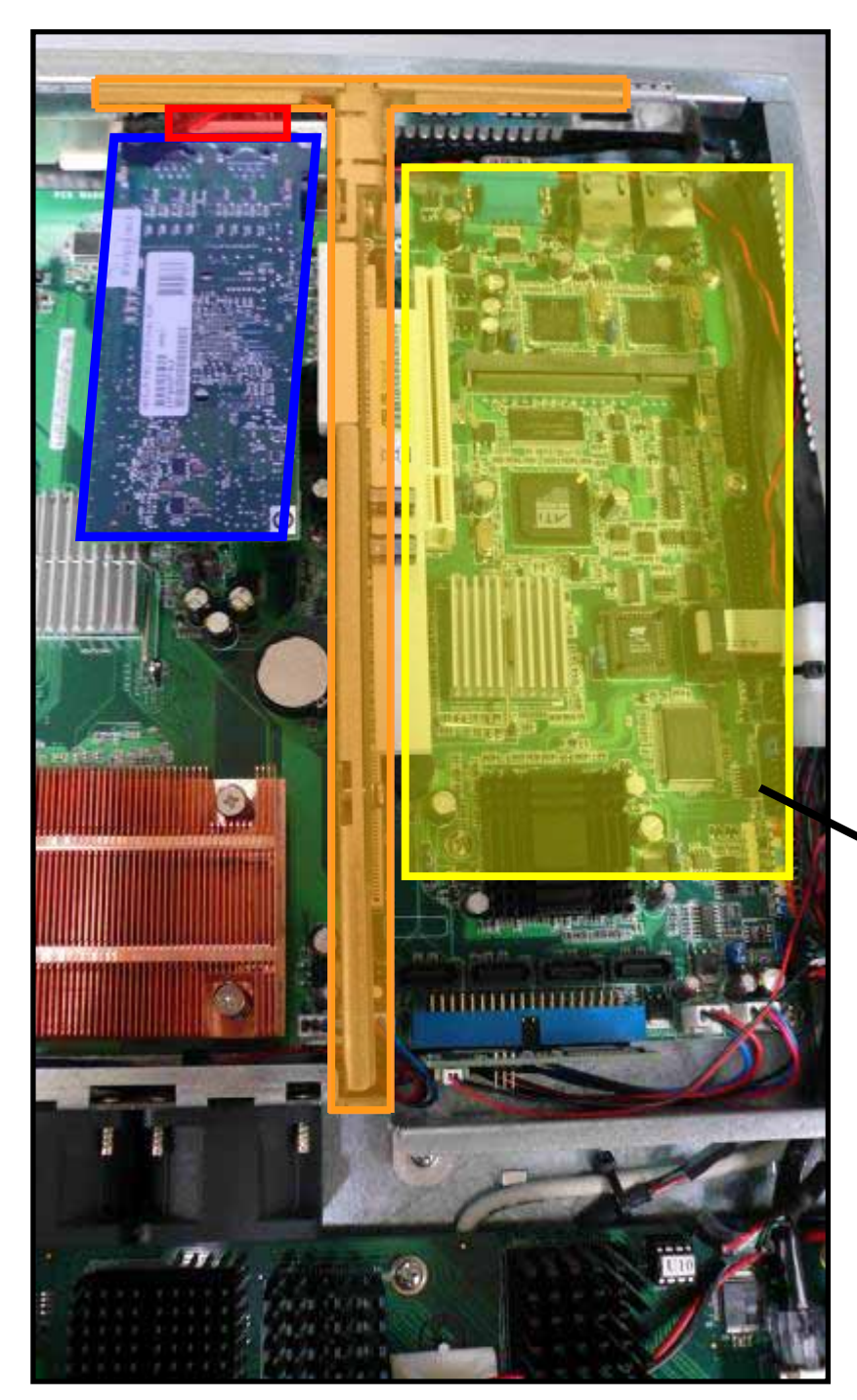

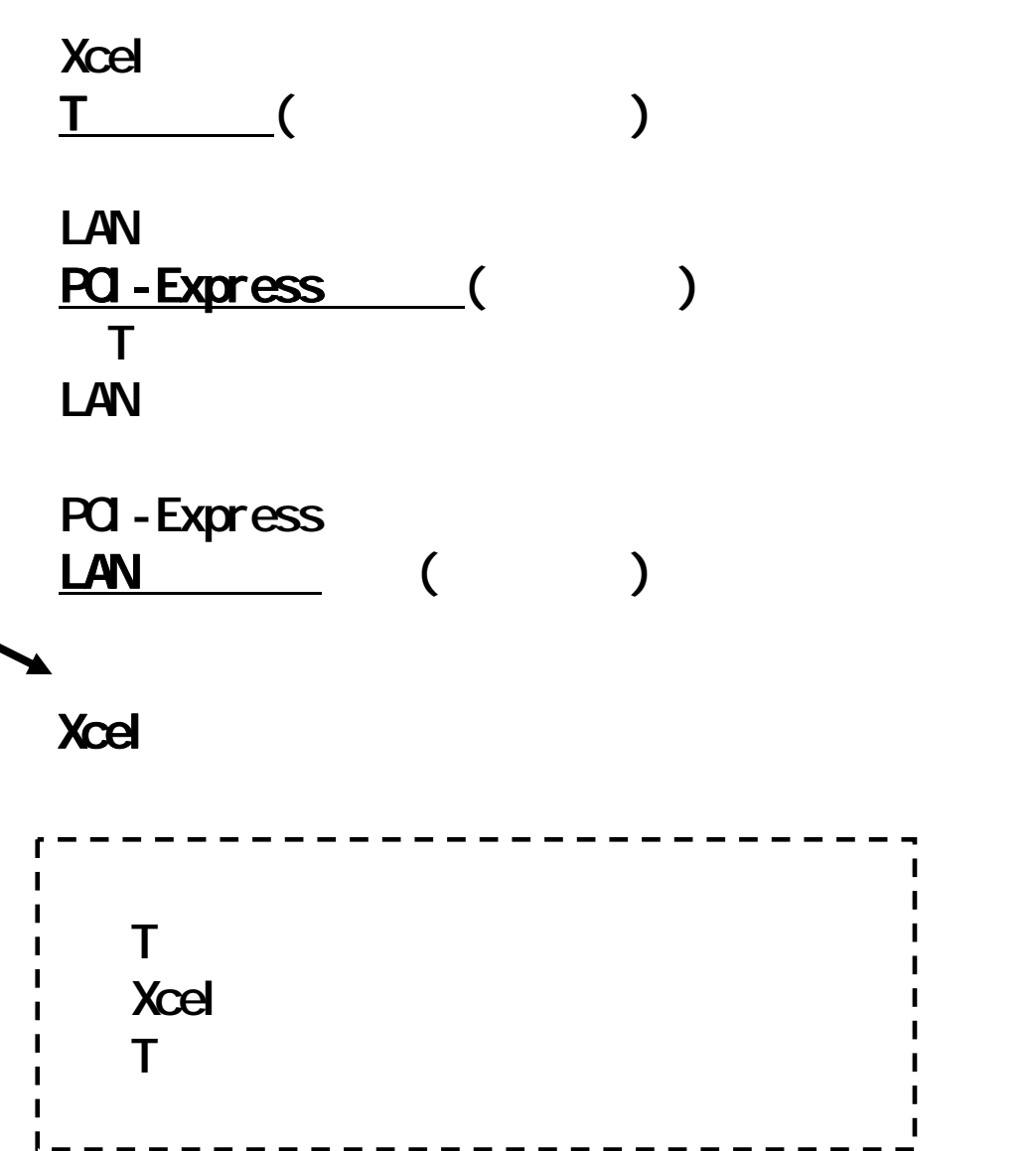

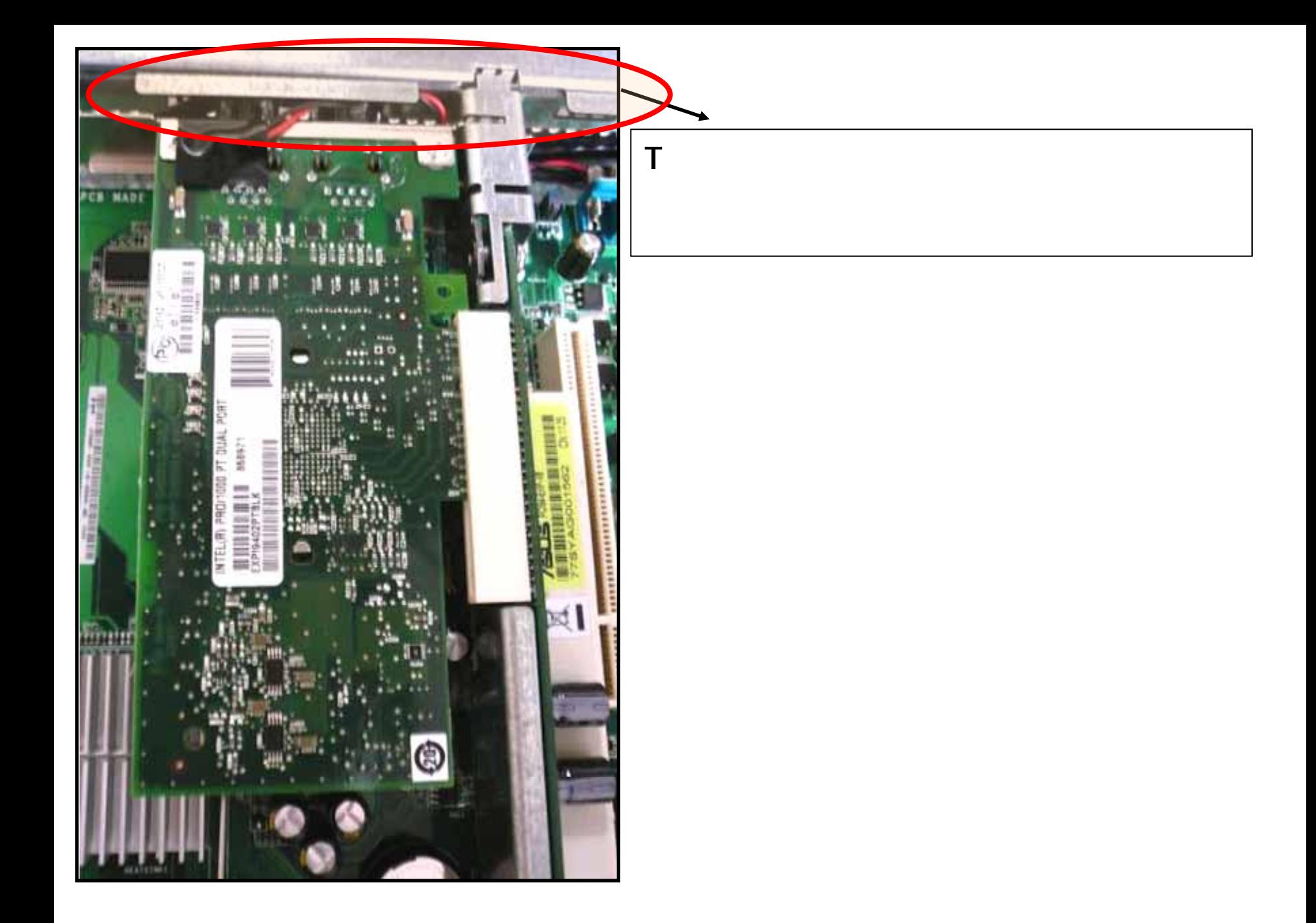

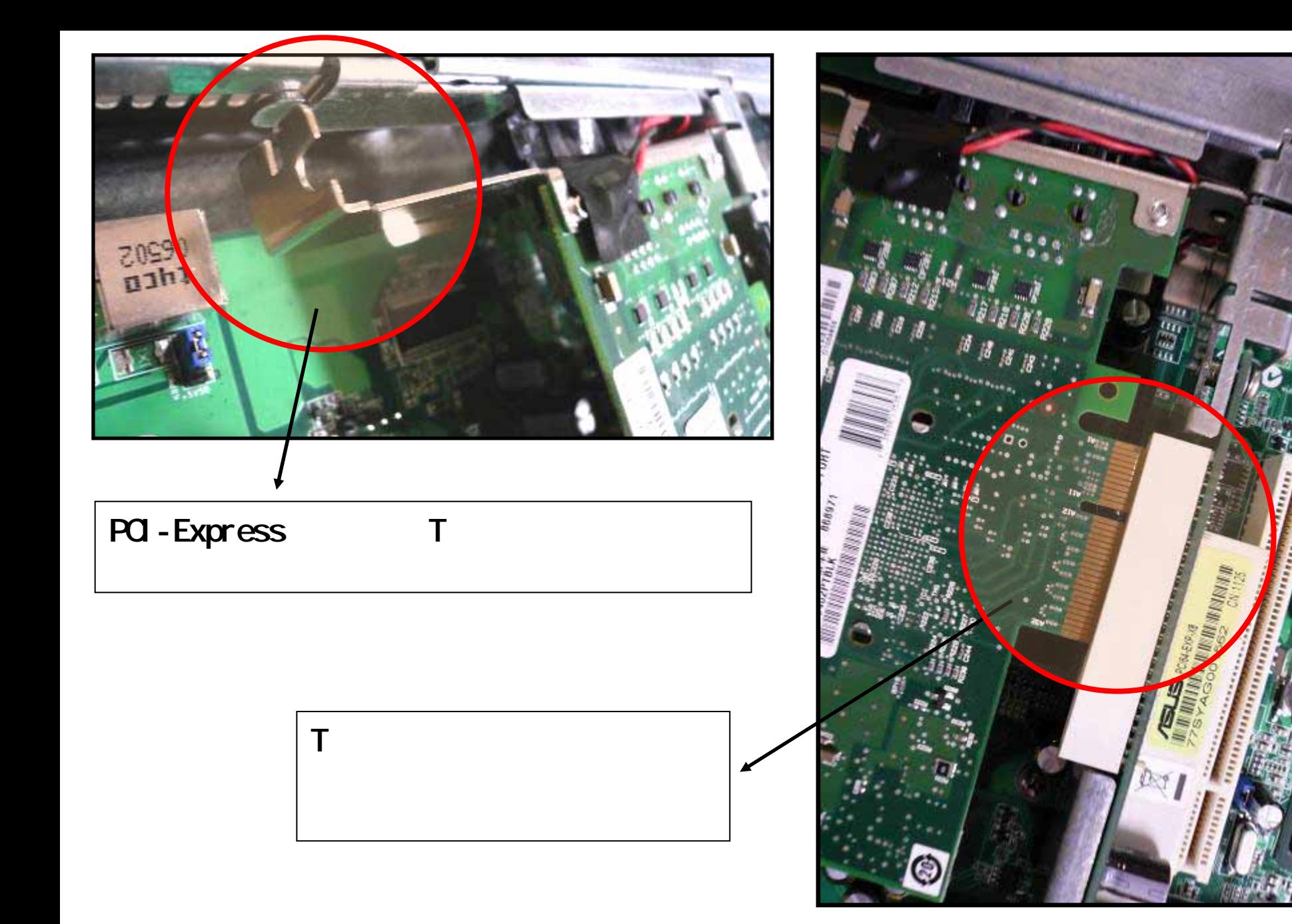

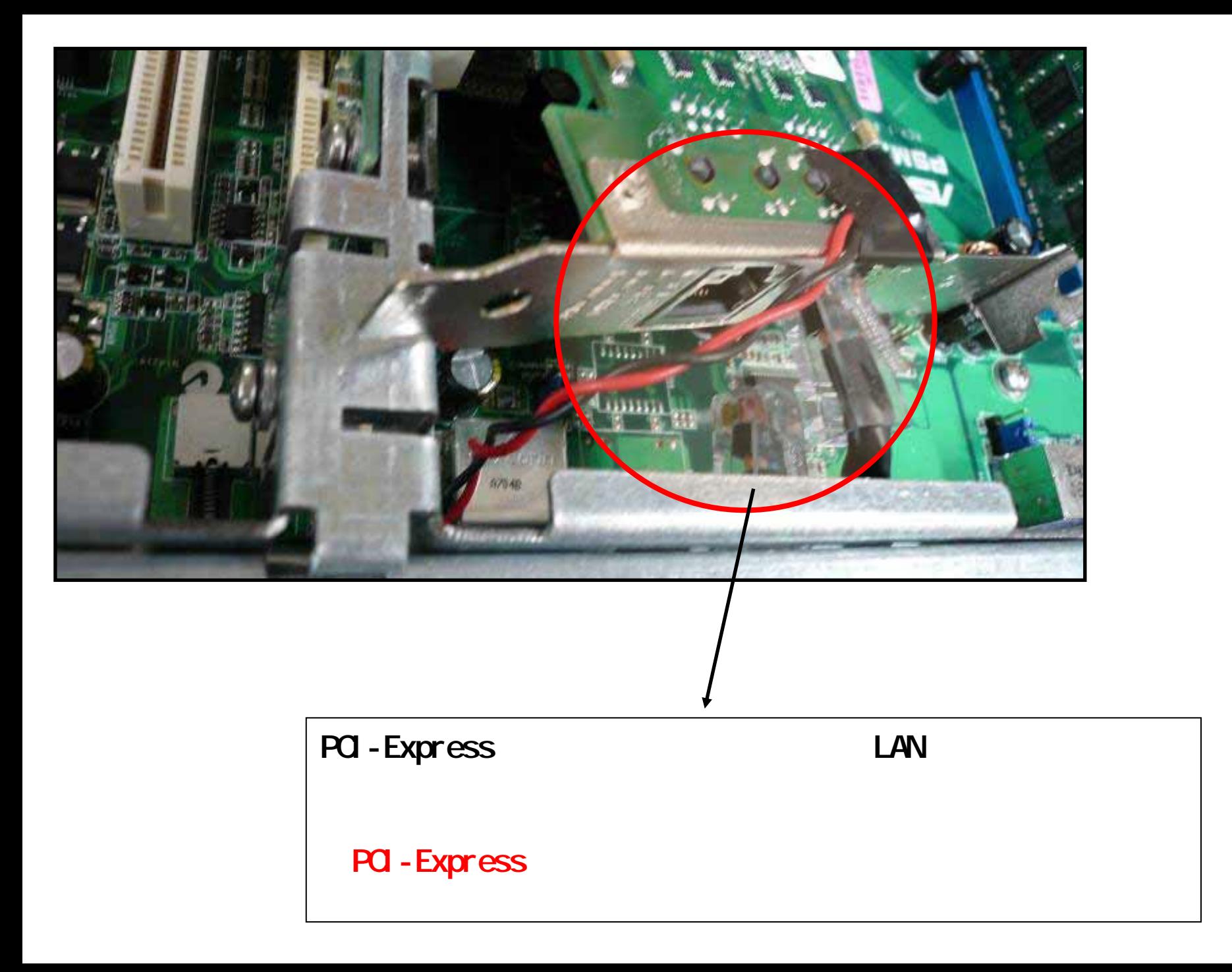

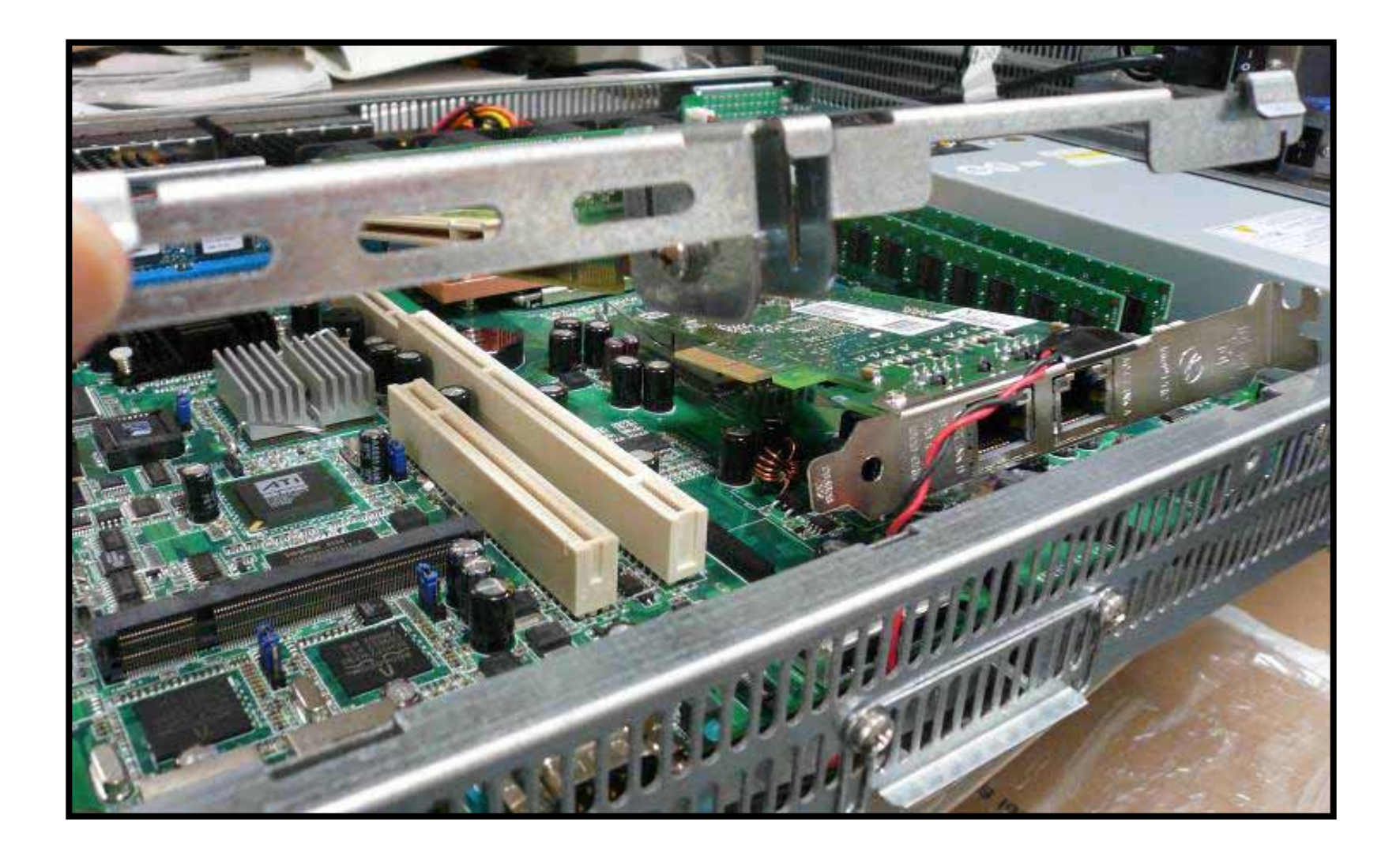

# PCI-Express T

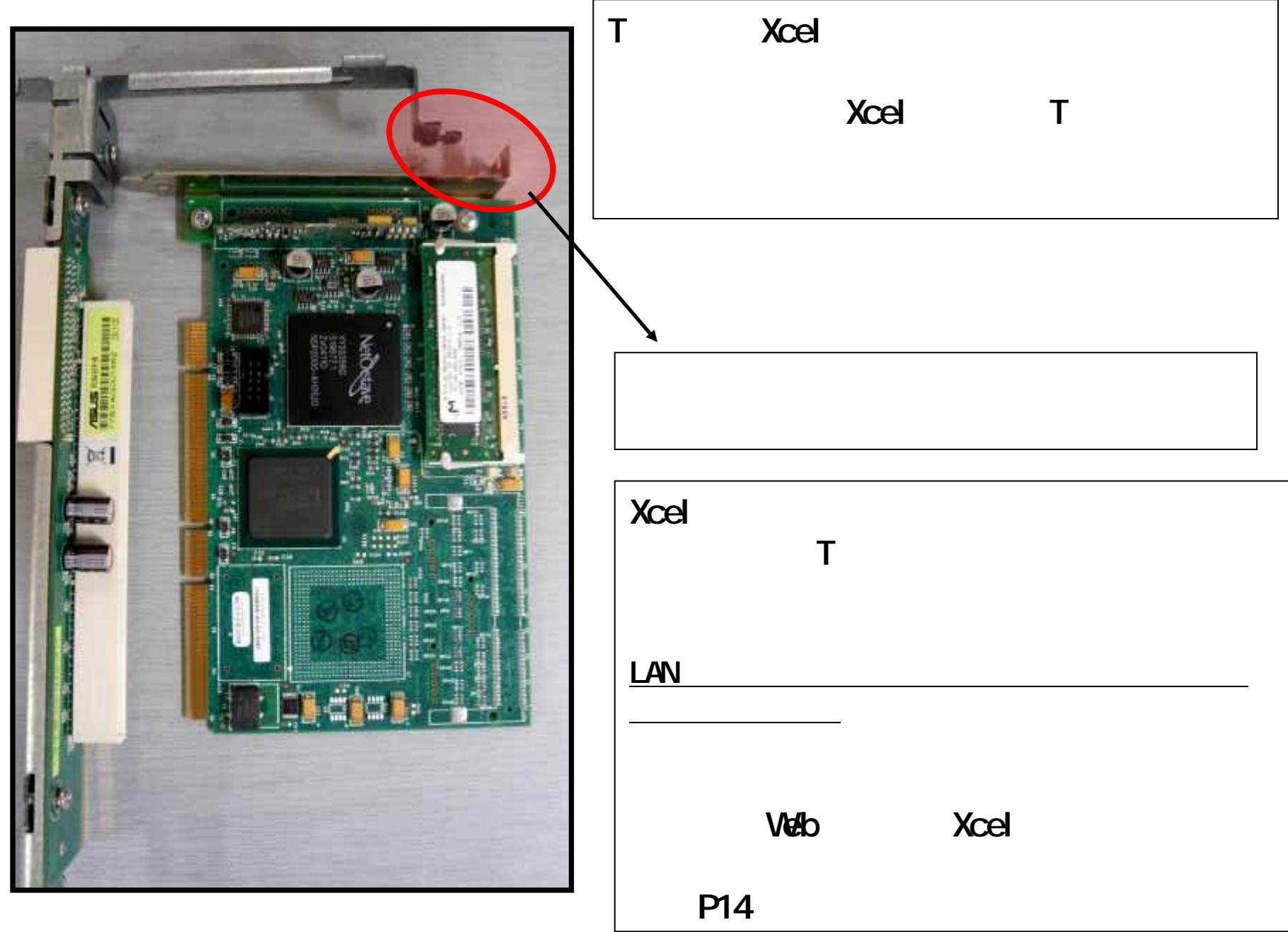

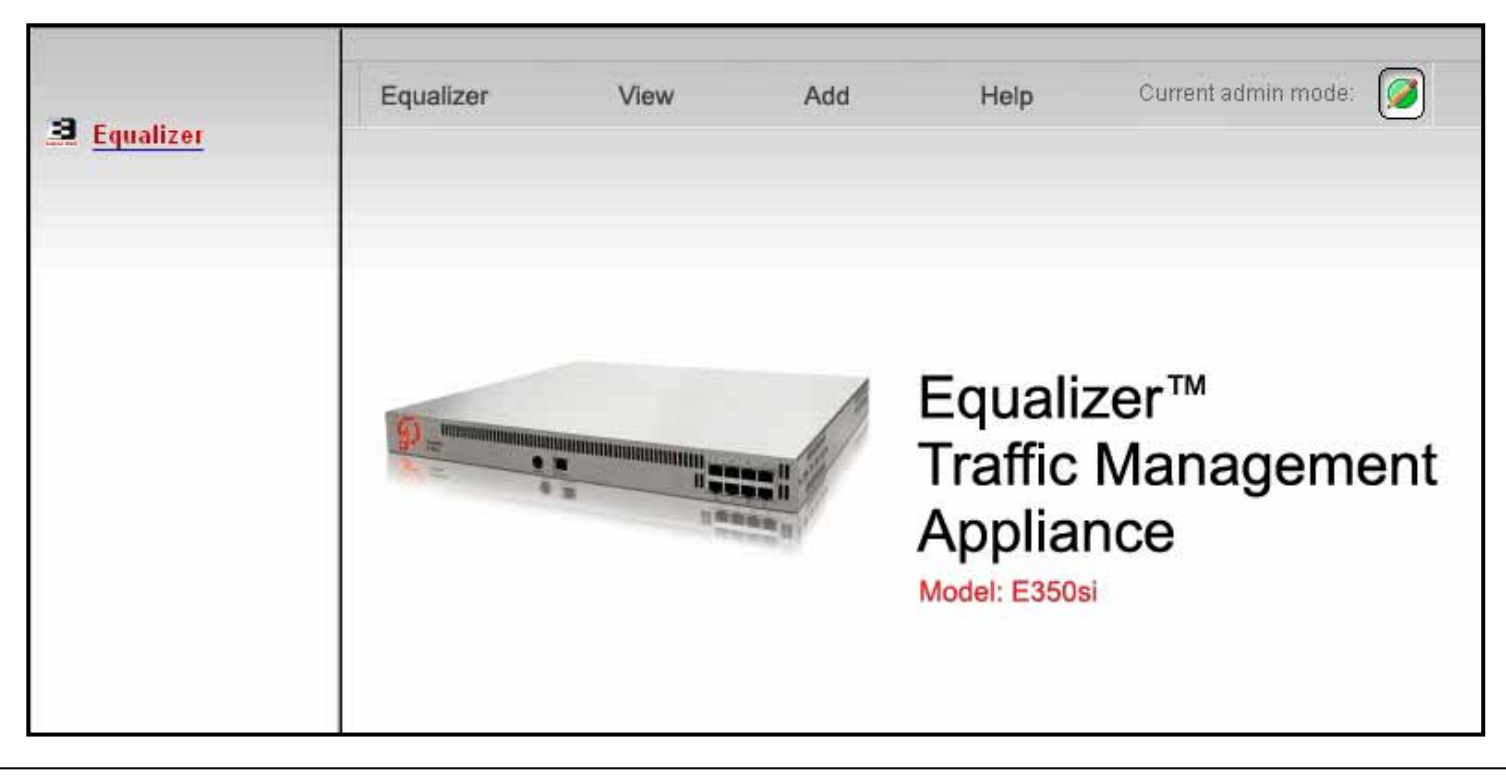

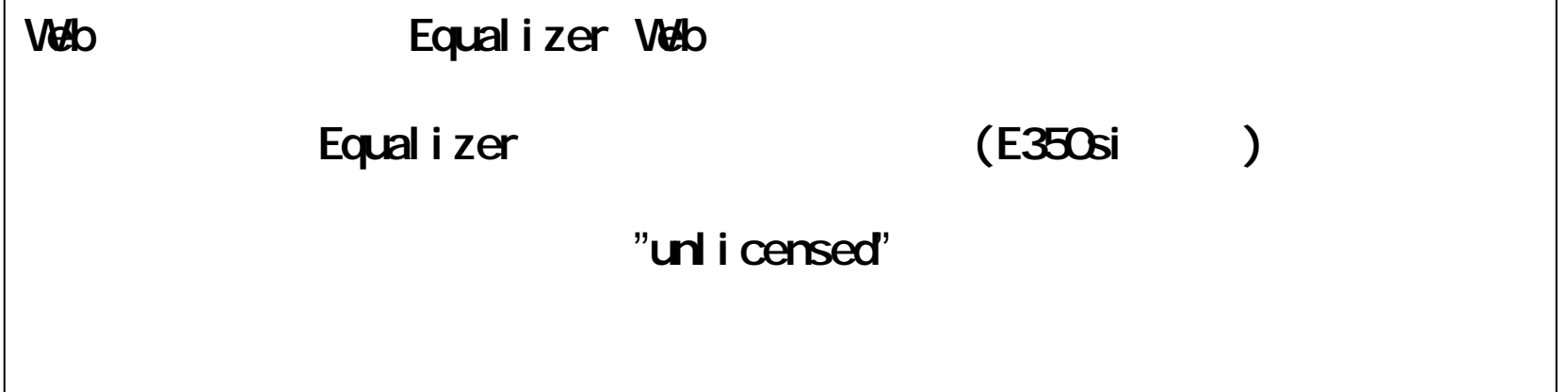

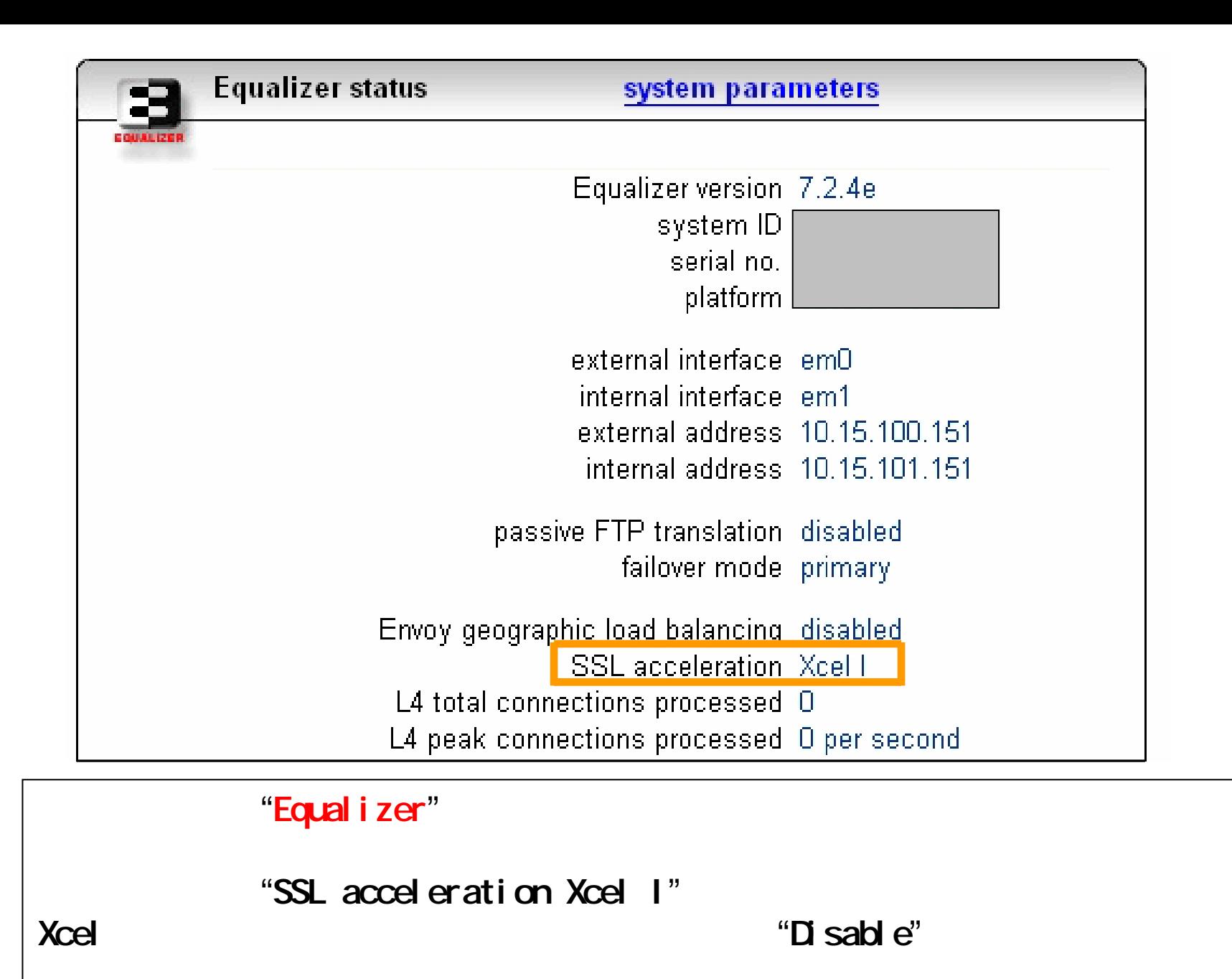

**Xcel** アイトリック しゅうしょう こうしょう こうしょう しゅうしゅうしょう